## Upload Files to the Portal

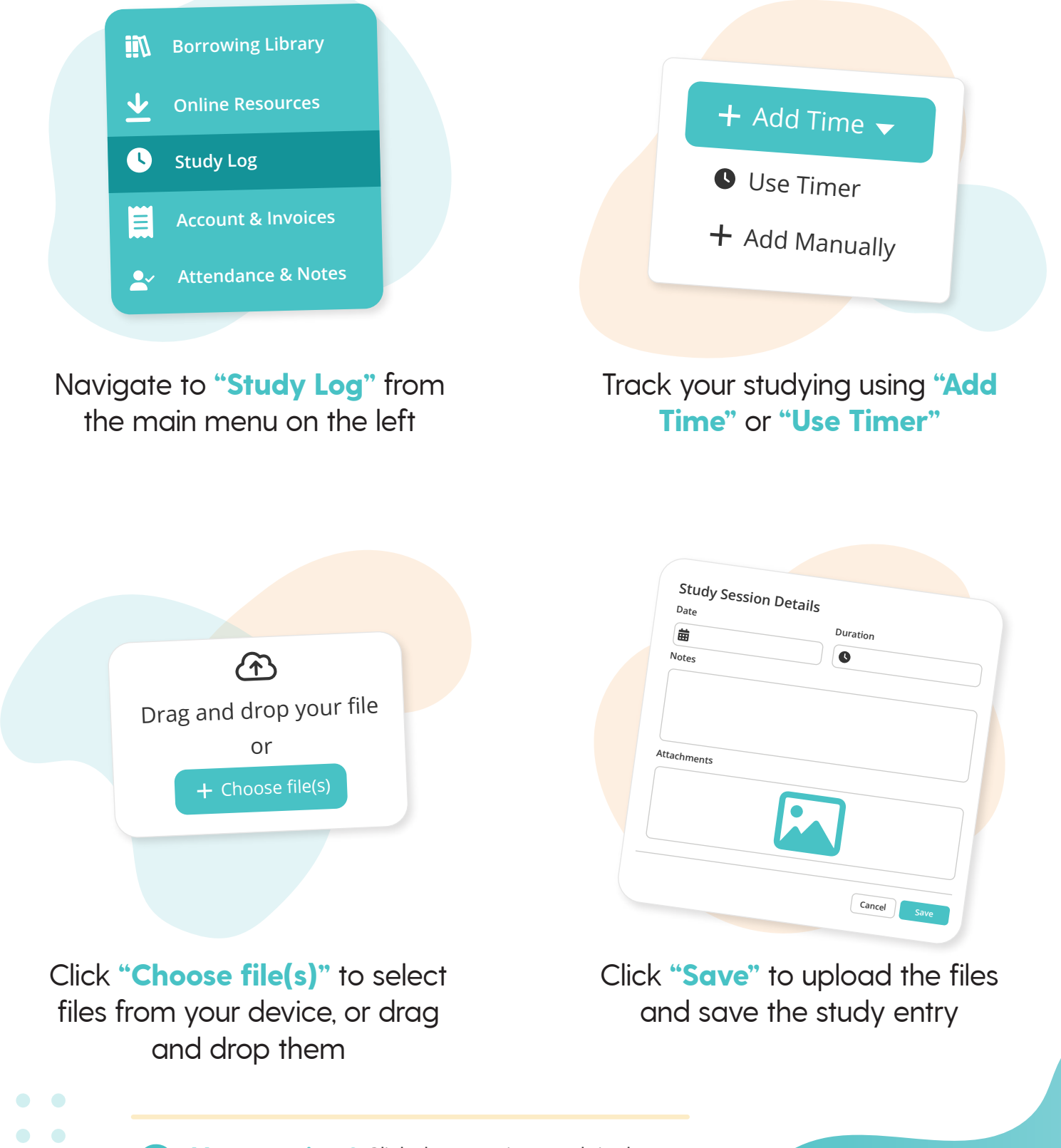

**More questions?** Click the question mark in the top right corner to open the in-app Help Center

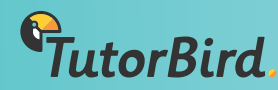